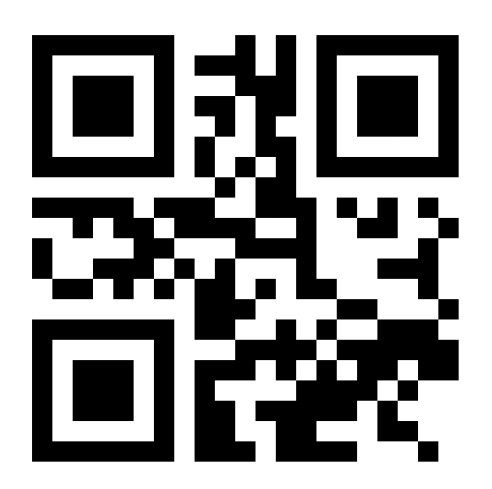

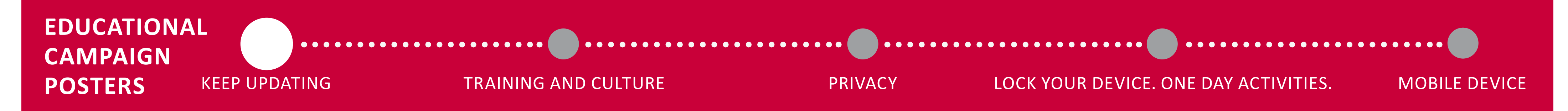

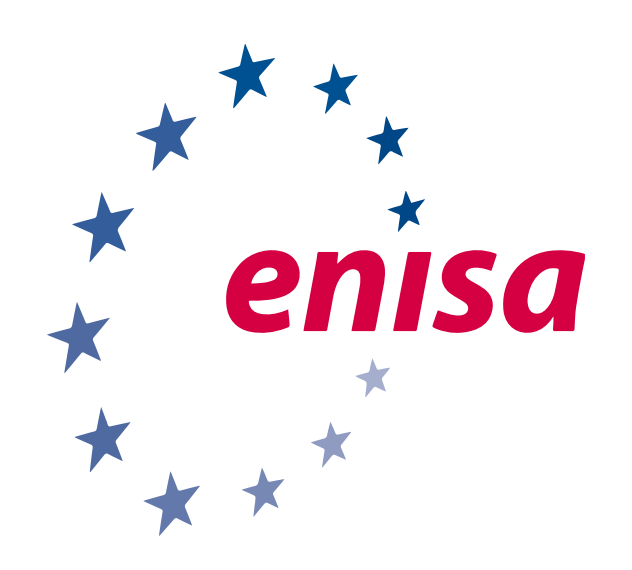

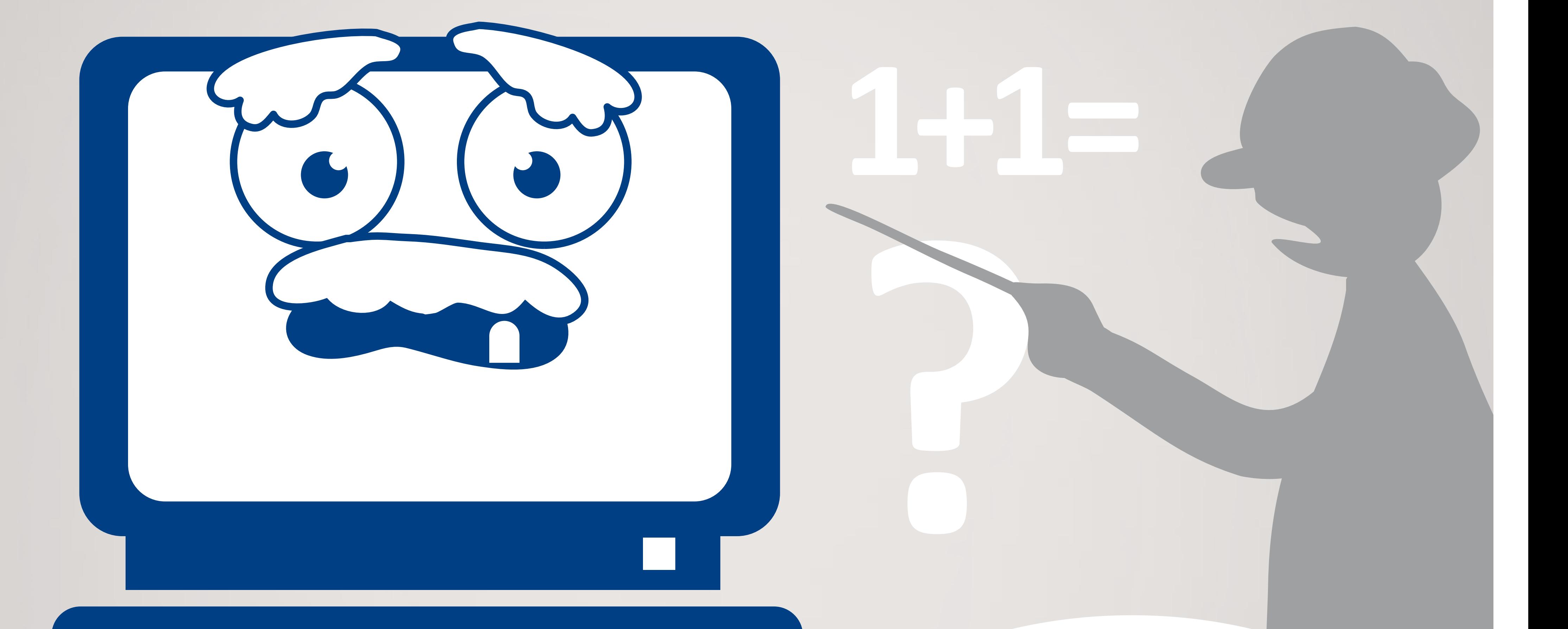

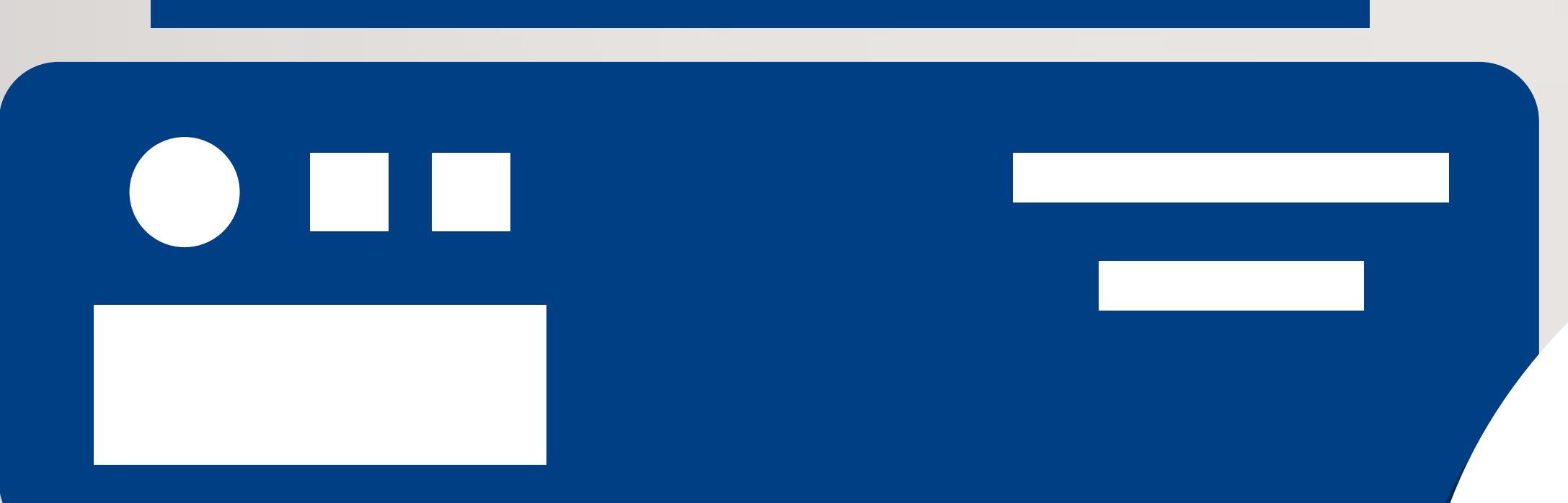

 Používejte program pro správu hesel.

 U účtů online používejte dvoufaktorové ověřování.

Používejte antivirový program.

◆ Vždy si nainstalujte aktualizace softwaru.

 Využívejte zabezpečené připojení https://

*Kolikrát týdně používáte internet? Je velmi důležité, abyste své osobní údaje chránili nejen v práci, ale i ve volném čase.*

> **Buďte vždy ve střehu. Za kybernetickou bezpečnost zodpovídáme všichni společně!**

# **Keep updating**

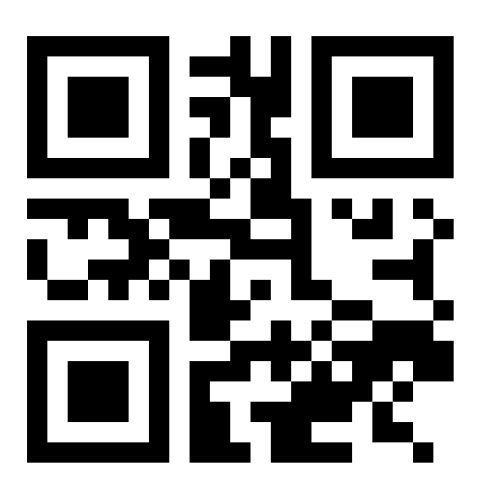

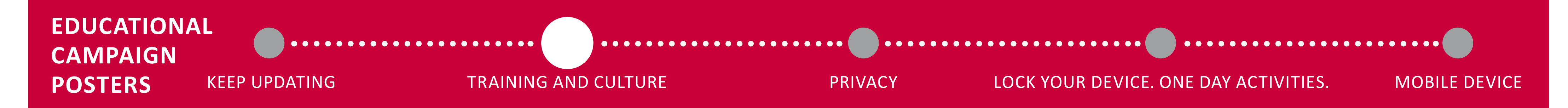

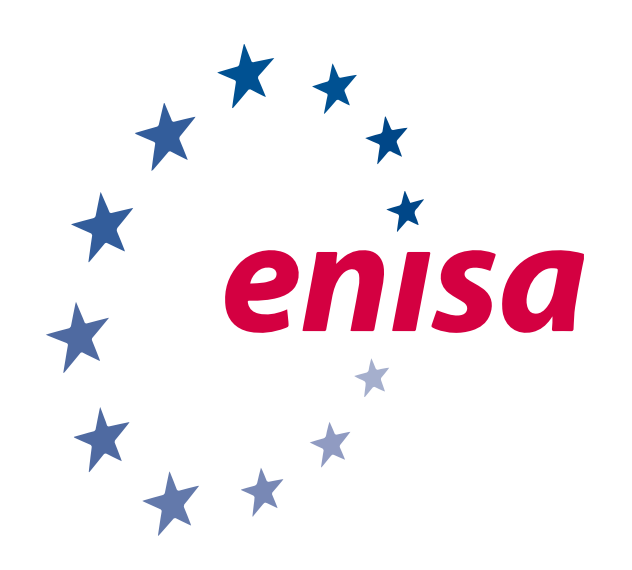

*Bezpečnost informací je v současné době velmi diskutované téma, které se velmi rychle vyvíjí a dotýká se života každého z nás. Proto je dobré mít přístup ke zdrojům, výukovým programům, návodům a specializovaným školením, kde se dozvíte, jak udržovat přijatelnou úroveň bezpečnosti a ochrany* 

## *soukromí při své každodenní činnosti.*

### **Buďte vždy ve střehu. Za kybernetickou bezpečnost zodpovídáme všichni společně!**

- Kvíz agentury ENISA týkající se soukromí a všeobecné bezpečnosti
- Zaregistrujte se a najděte si vhodný e-learningový kurz
- Pokud máte rádi napětí, můžete si zasoutěžit
	- Nemůžete si vybrat? Vyžádejte si nabídku interních školení v elektronických dovednostech.

# **Training and culture**

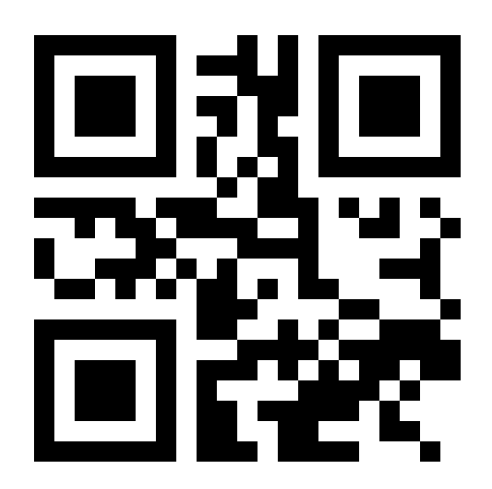

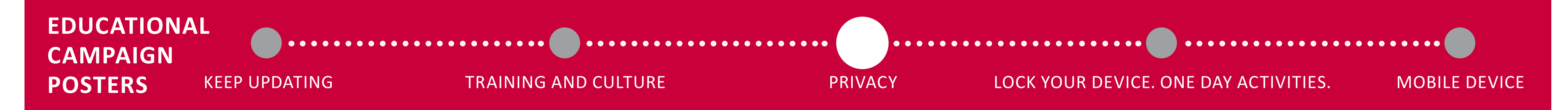

*yawnn*

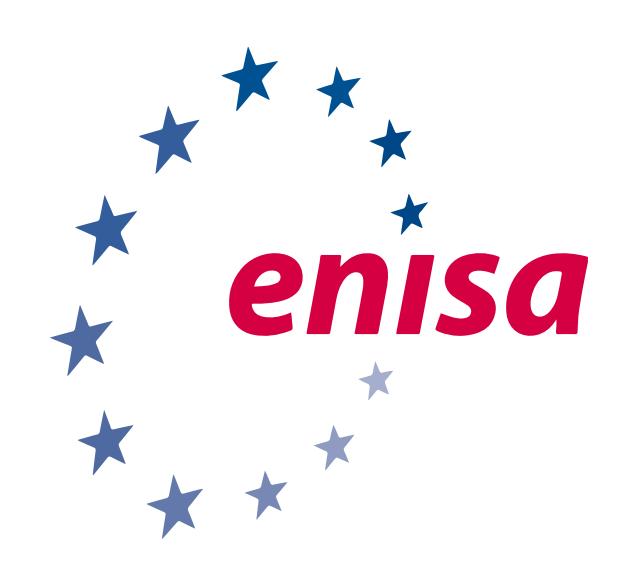

**\*** K zajištění vysoké úrovně ochrany vašich osobních

údajů byla vytvořena společná pravidla EU. Máte proto právo si stěžovat a dosáhnout nápravy, pokud by byly vaše údaje kdekoli v Unii zneužity.

**√ Zkontrolujte si** nastavení ochrany soukromí u služeb, které používáte.

◆ Dostali jste "překvapivý" e-mail neznámého původu? Neotvírejte ho a nahlašte to svému IT oddělení.

*Kdykoli používáte nějaké digitální zařízení a například surfujete na internetu, zanecháváte za sebou nepatrné stopy své aktivity. Tyto digitální stopy se uchovávají jak ve vašem zařízení, tak na internetových stránkách, které jste navštívili. Právo na smazání údajů? Každý má právo na ochranu svých osobních údajů (jedná se o právo EU).* **\***

# **Privacy**

### **Buďte vždy ve střehu. Za kybernetickou bezpečnost zodpovídáme všichni společně!**

Používejte šifrování a vždy zašifrujte sdílené soubory.

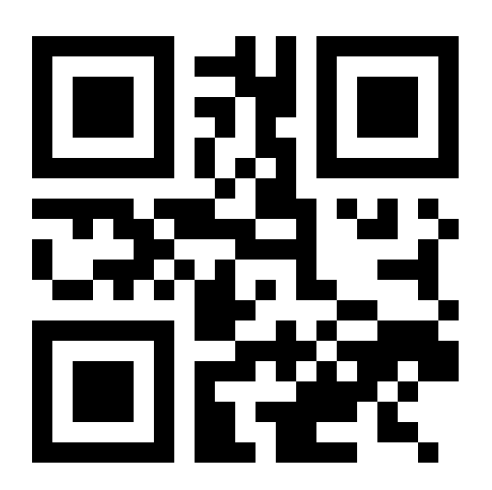

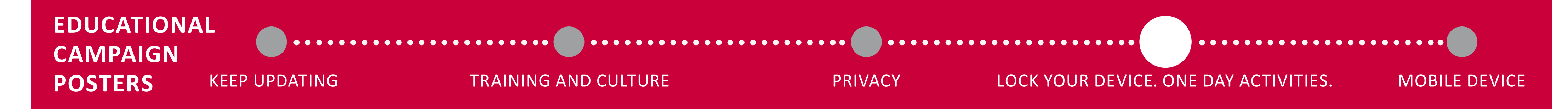

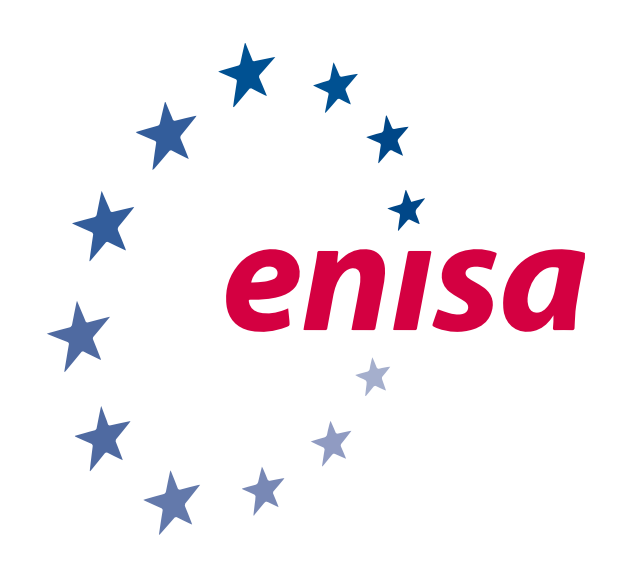

**Odcházíte z práce domů?** Odhlašte se

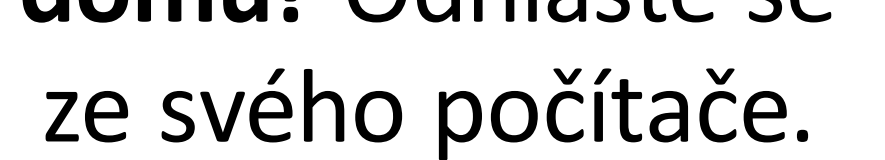

**Jdete na kafe?**  Zamkněte svůj počítač. Stačí jen současně zmáčknout Windows + L.

### **Buďte vždy ve střehu. Za kybernetickou bezpečnost zodpovídáme všichni společně!**

# **Lock your device One day activities**

O GG.

**Cestujete do práce MHD?** Dejte si pozor na nechtěné čtenáře.

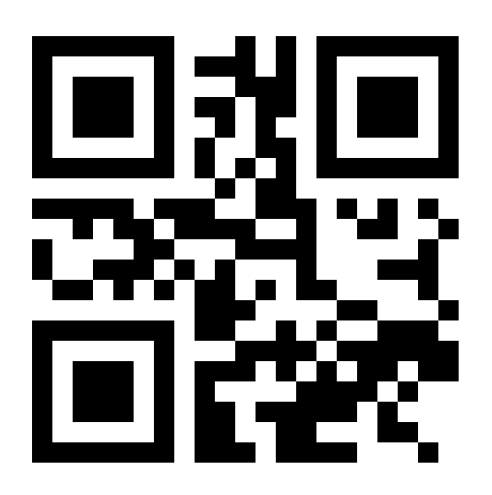

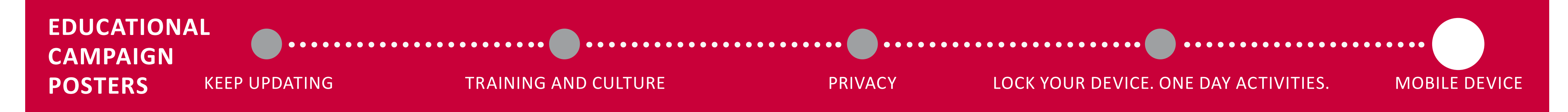

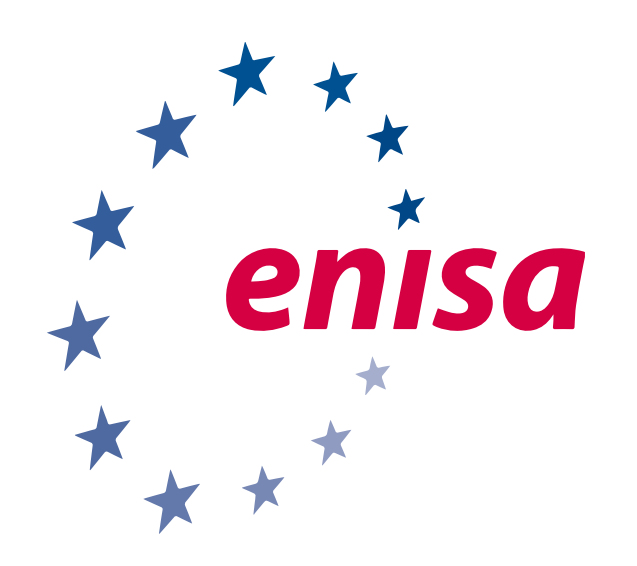

*Určitě se považujete za zkušeného uživatele mobilních technologií. Máte své vlastní zařízení, s jehož pomocí surfujete na internetu a prostřednictvím několika aplikací získáváte aktuální* 

*informace o místních službách, počasí nebo třeba o tom, kde se v okolí nachází nejlepší restaurace.* 

Připojujte se pouze k zabezpečeným sítím Wi-Fi.

Při používání nebo instalaci aplikací vždy řádně zkontrolujte žádost o povolení.

> Zařízení vždy zamkněte, pokud ho nepoužíváte.

**Buďte vždy ve střehu. Za kybernetickou bezpečnost zodpovídáme všichni společně!**

# **Mobile device**

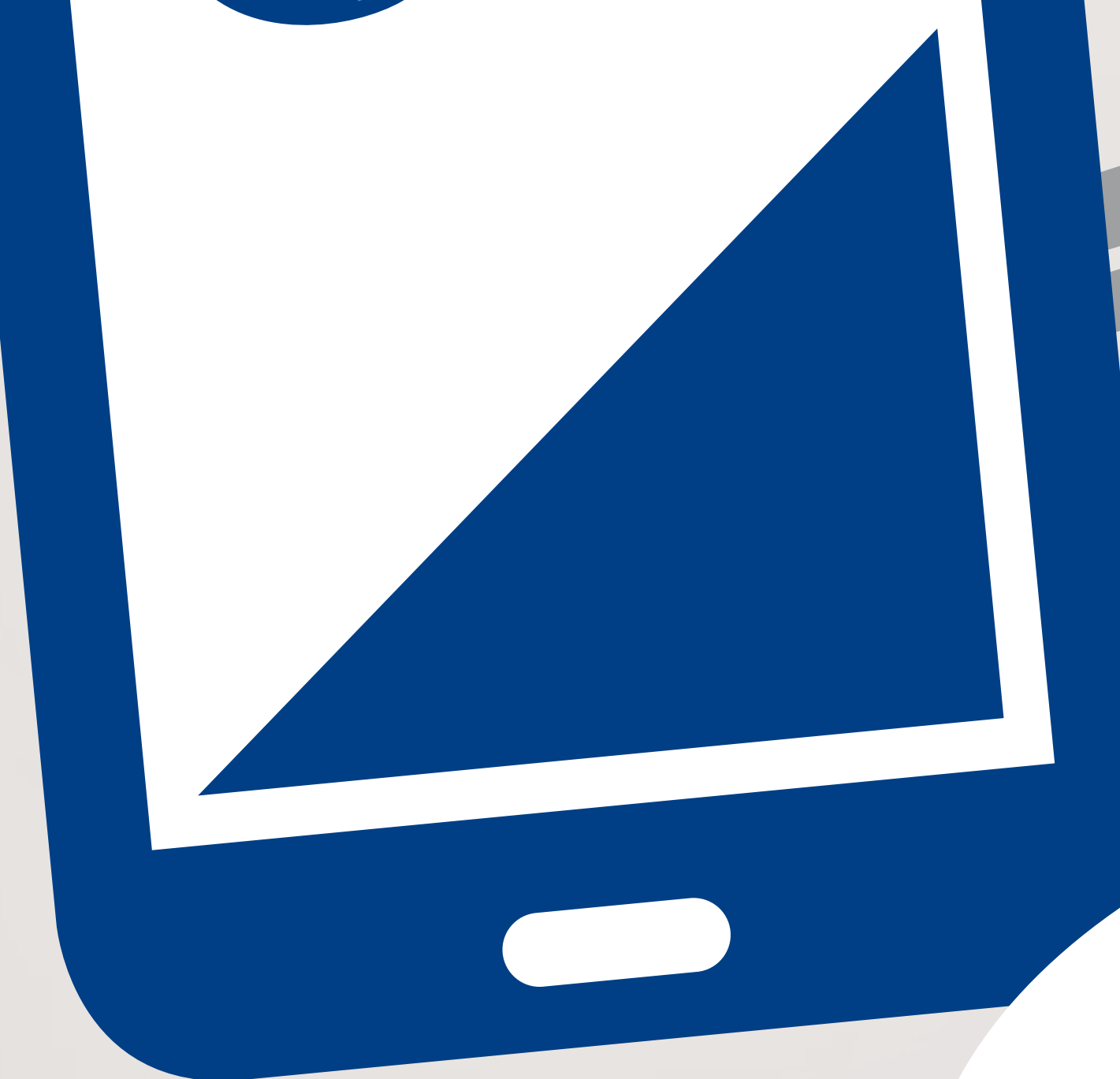